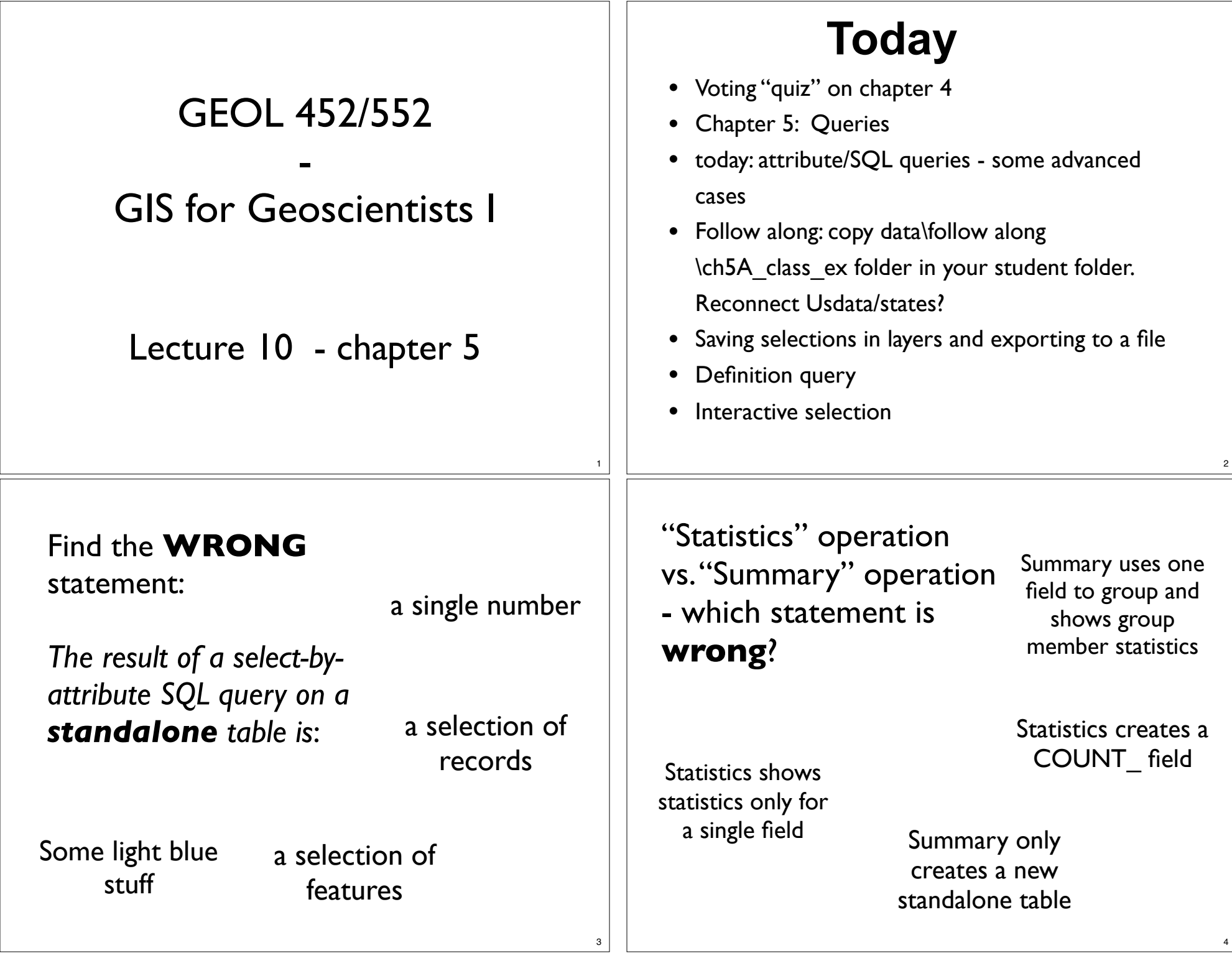

USA **county** data for each county you have: (county) NAME, POP and STATE\_NAME

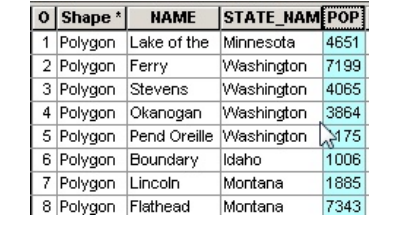

Select by Attribute? Statistics?

Summarize?

Hot to use Attribute (SQL) query, Statistics or Summarize (and possibly combine them?) to:

- **Find all counties with > 7000 people?**
- **Find total number of people in each state?**
- **Total number of people in US?**
- **Number of counties with > 5000 people per state**

## Notes on SQL syntax differences

- Syntax for **Shapefile** is:
	- " as Field delimiter "Age"
	- NOT Case sensitive: 'bob', 'BOB' ,'bOB' are all equal
	- Wildcards: **%** for many, \_ for only one
- Syntax for **Geodatabases** (i.e. your Usdata Geodb!) is:
	- **[] as Field delimiters [Age]**
	- Case **sensitive**: 'BOB' is different from 'Bob' !
	- Wildcards: **\*** for many, **?** for only one

## SQL (Select by Attribute) Queries

- class exercise data in data\follow along\ ch5A\_class\_ex (Iowa cities as polygons)
- select/query means: "grab only those records for which **<statement>** is true"
- Result: new selection (light blue)
- Note the Selection Methods (New, Add, Remove, Select) Default: new selection
- Check for correct syntax first (Verify), then Apply
- Click Help to get examples of more complex queries

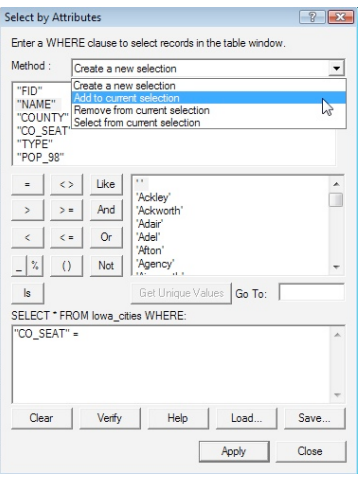

6

8

## Elements of a SQL query

- •<Field> <Relation> <Value>
- Field in **double quotes**: "POP2000"
- Relation:  $>$ ,  $=$ ,  $\lt =$ ,  $\lt >$ , LIKE, AND, OR, ...
- Value:
	- Strings (words) : **'**Iowa**'** (in **single quotes**!)
	- Floating point: 1.2353245 (no quotes)
	- Integer: 1984 (no quotes)

7

5

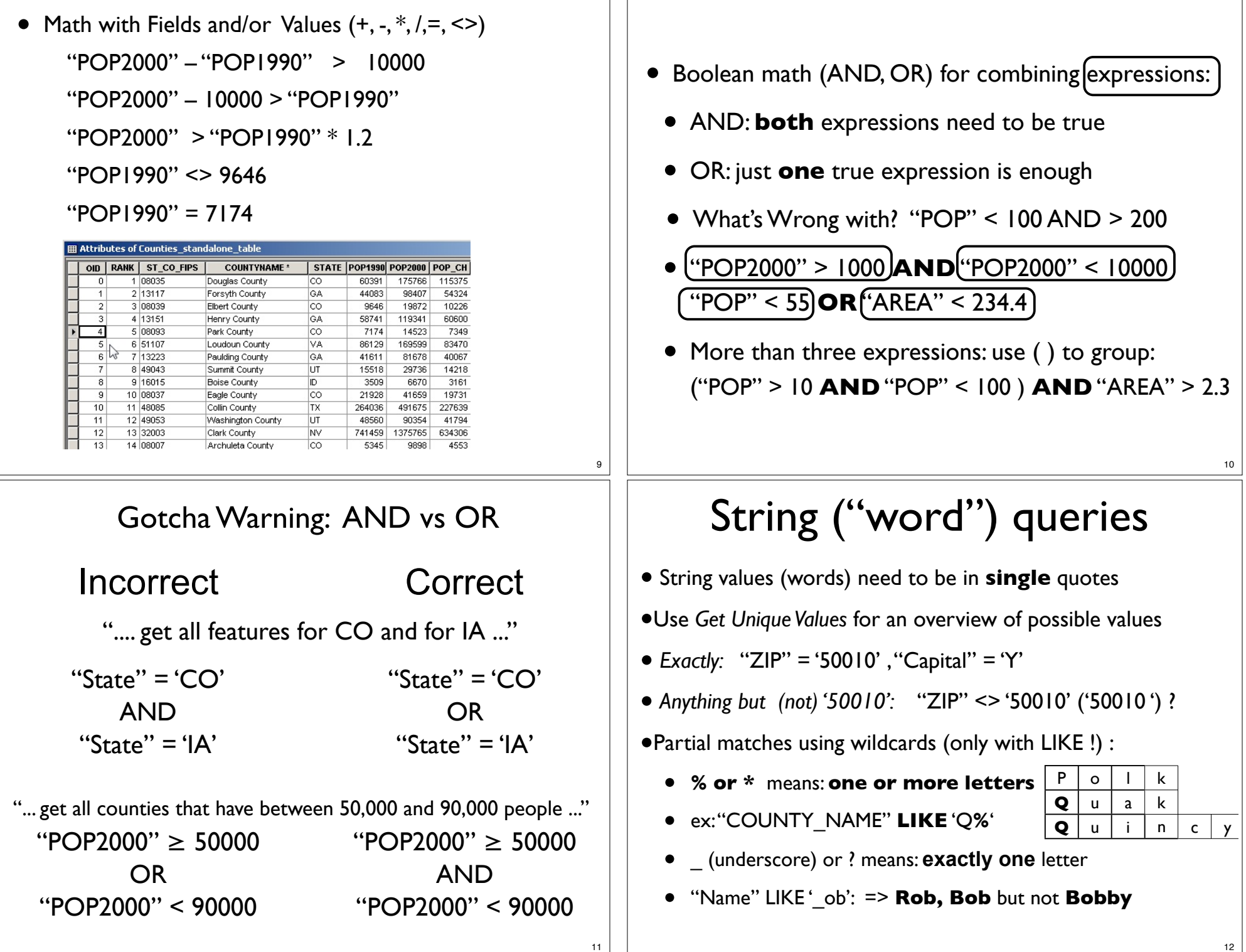

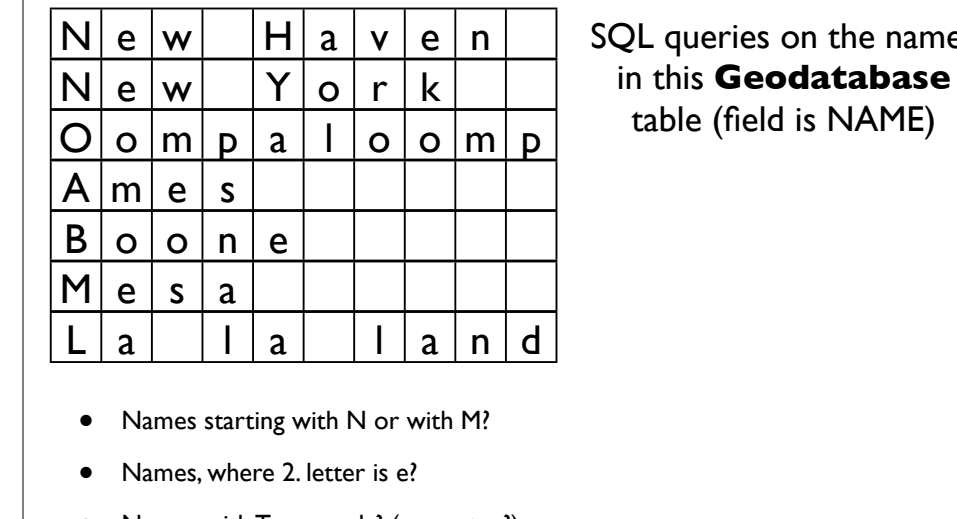

- Names with Two words? (separator?)
- Names with 2 Os i.e. oo?
- 4-letter names?
- Names where second word is 2 letters long?

## Exporting selection

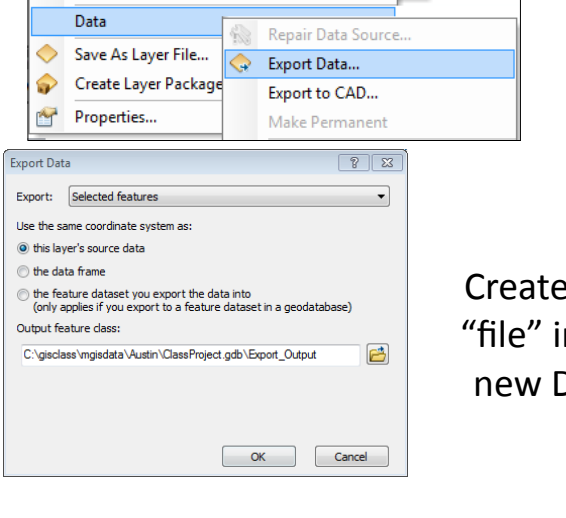

Creates new feature class "file" inside a GeoDB, or a new DBase (dbf) file in a folder

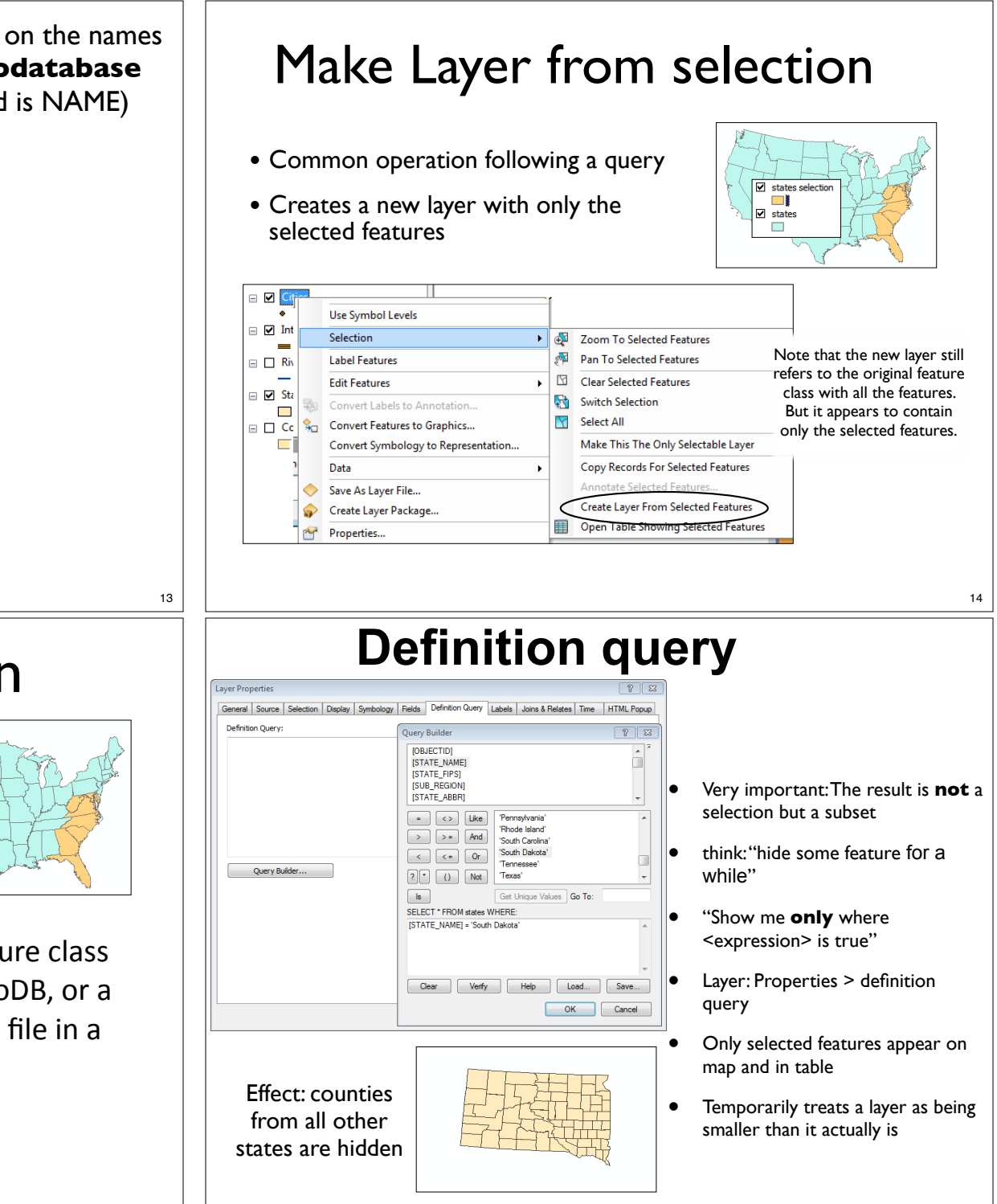

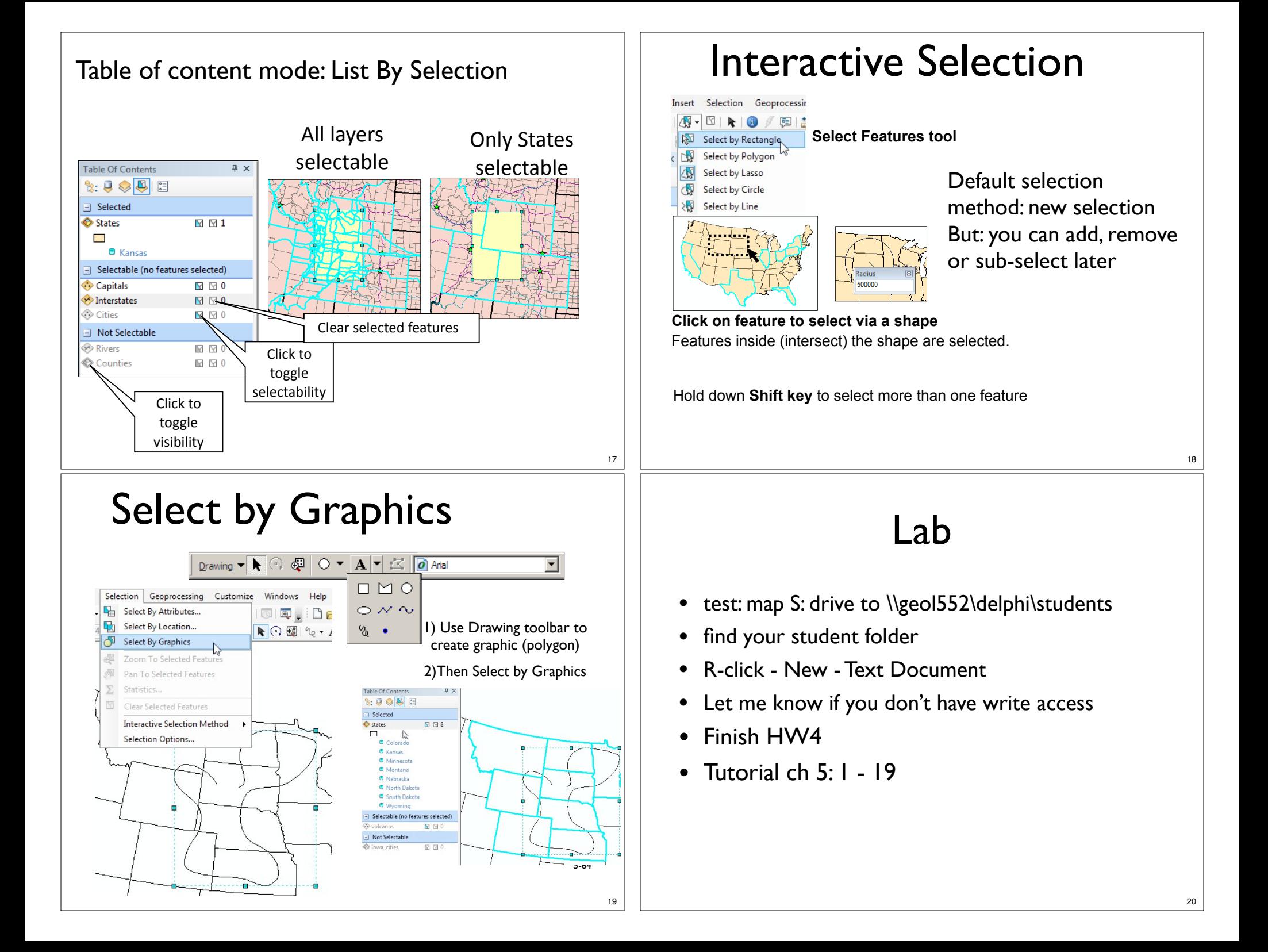